# GridPP DUW2024 Update

## Daniela, Simon & Janusz

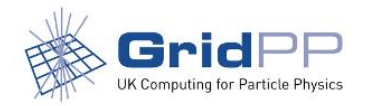

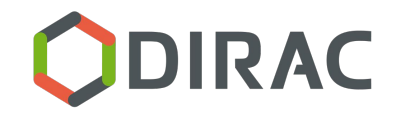

## GridPP DIRAC Overview

- The GridPP DIRAC instance supports small to medium size communities with UK participation:
	- Neutrinos: T2K, HyperK, SoLid, SNOPLUS
	- Dark Matter: LZ
	- Astronomy: Euclid (simulation workflows)
	- Phenogrid
	- Muon decays: COMET, Mu3e
	- Smaller CERN based experiments:
		- NA62 (rare Kaon decays)
		- Moedal (magnetic monopoles)

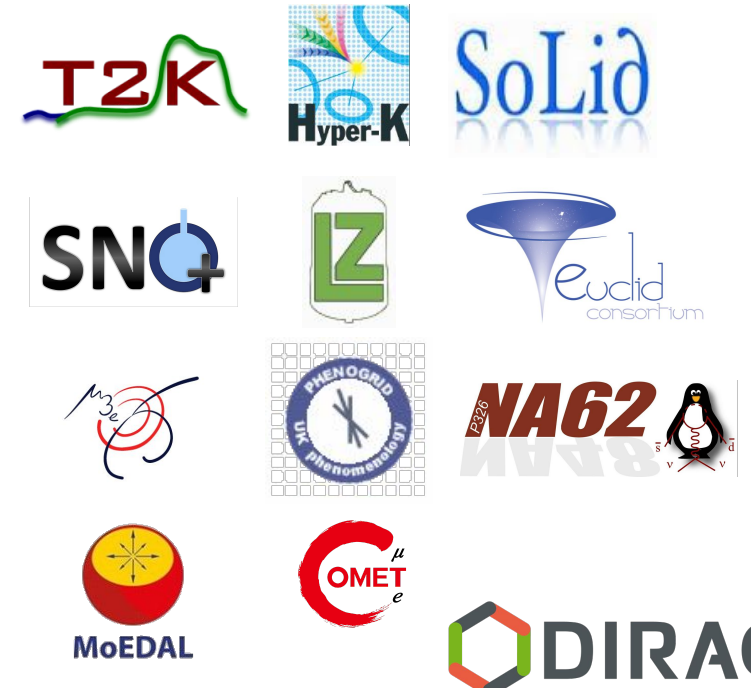

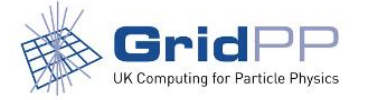

## Obligatory usage plot June 15<sup>th</sup> 2023 to June 15<sup>th</sup> 2024

No change since the last meeting.

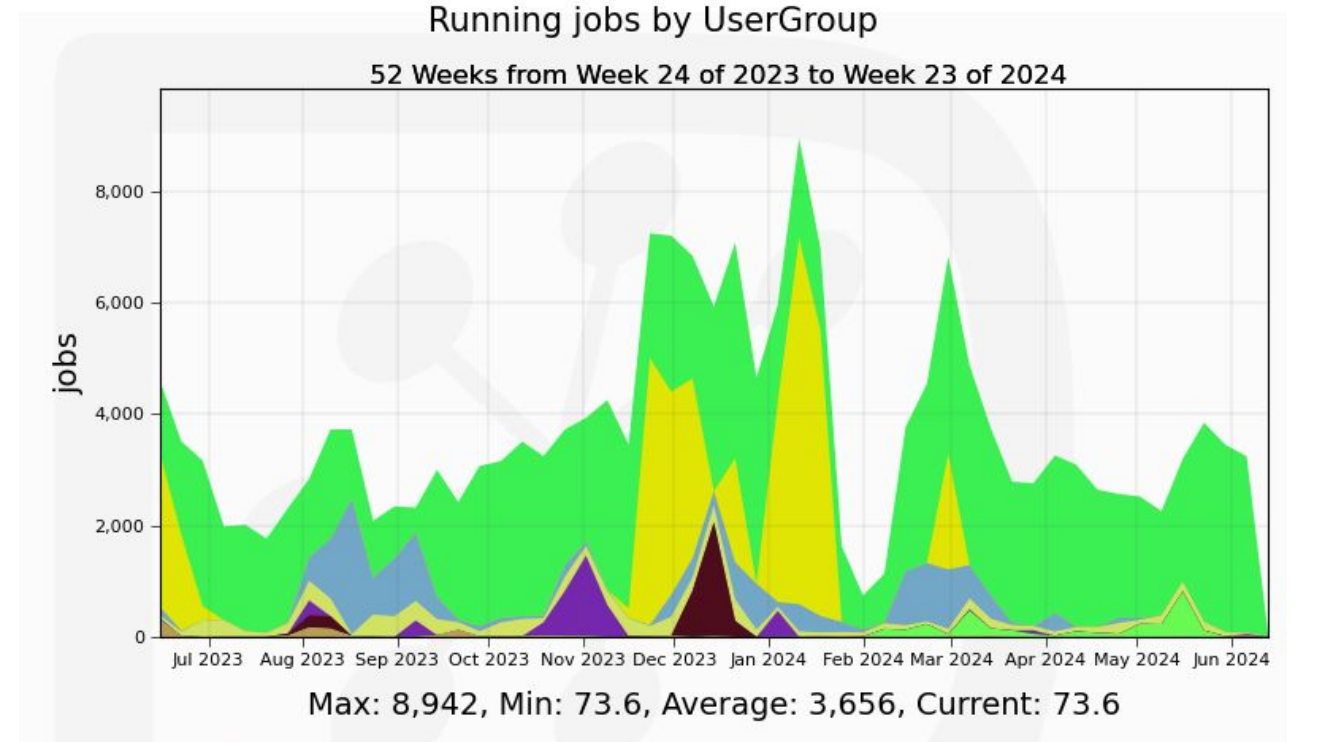

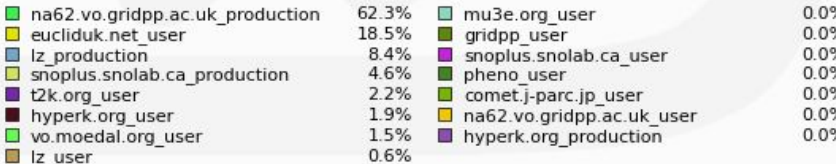

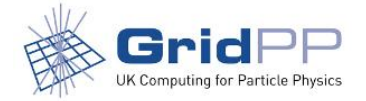

#### Developments since the last workshop

- Like most WLCG sites we've been focussing on the upgrade to EL9, so we mainly focussed on **keeping DIRAC running**:
	- The DIRAC servers were upgraded to Rocky 9 without too much trouble
	- We are now using tokens for pilots (almost) everywhere: The one exception is RAL-LCG2.
	- We maintain our own IAM server, but we don't like it:
		- It's not high-availability, unlike our three geographically distributed voms servers
		- It was clear at the Indigo-IAM workshop that things aren't set in stone yet
		- We'd like to do more work with the developers, but it's not clear we'll have the time
	- We deployed the TransformationSystem in production, but so far it's only undergone cursory tests by T2K

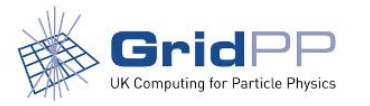

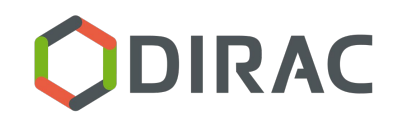

#### Data management

- We recently had three VOs (T2K, Hyper-K and Moedal) use our DIRAC server for data transfers (using our FTS as the back end):
	- These transfers typically concern a large number of files (500k to 4 mio)

We see timeouts in the file catalogue queries, but no indication that our file catalogue is overloaded, i.e. the dreaded:

\$ dirac-dms-find-lfns Path=/[t2k.org](http://t2k.org) --SE=CA-TRIUMF-T2K1-disk

Can not access File Catalog: FileCatalog error ( 1604 : Failed to perform findFilesByMetadata from any catalog)

- It seems very difficult to verify that a transfer is complete:
	- Maybe we just don't know how?
	- E.g. how do I hunt down checksum errors?

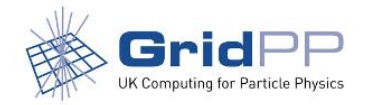

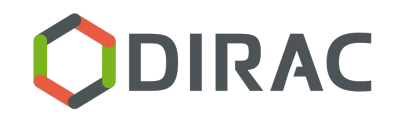

## Goals for the workshop

- IAM:
	- Testing the "get users from IAM" module without breaking my production server.
	- Develop a bit of a strategy on how to handle "multi-VO" IAM servers om DIRAC (I will have to loop in Simon remotely for that).
- Large scale file transfers:
	- Is there any tuning we can do?
	- Do we need to implement batching/paging in the dirac-dms-\* commands ? (And if so, can I get Janusz to do it ?)
	- How do I verify transfers ?
- Improve the hackathon:
	- My personal pet peeve: Make the hackathon results more meaningful by making sure the targeted resources actually accept jobs/data: <https://github.com/DIRACGrid/DIRAC/issues/7658>
	- Make sure the "non-cvmfs pilots do not run at RAL-LCG2" issue is fixed (<https://github.com/DIRACGrid/DIRAC/issues/7657>)
- Get Janusz' DIRACX into a state where he can focus on development.

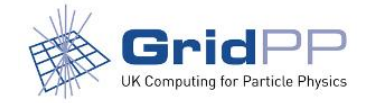

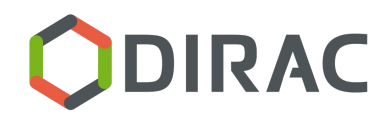

## Speaking of DIRAC-X

- As you might have noticed, the GridPP goals for this workshop are all rather acute:
	- We try to keep up with DIRAC-X, but only have limited resources.
	- We need to ensure our current service doesn't degrade while waiting for the future.

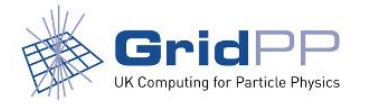

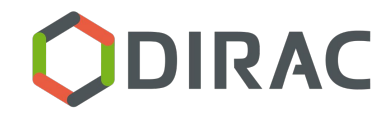